## **VERY IMPORTANT INFORMATION**

## **Parents,**

**This letter contains important information on how to access student online learning. The Hazleton Area School District will be using Microsoft Teams to deliver online instruction to students. To access the online instruction, each student will need to know his or her username and password to access Teams. You can access Teams on any device. Detailed video instructions on how to access Teams can be found at [www.hasdk12.org/teams](http://www.hasdk12.org/teams) . This webpage contains bilingual instructions on how to access Teams using any device.** 

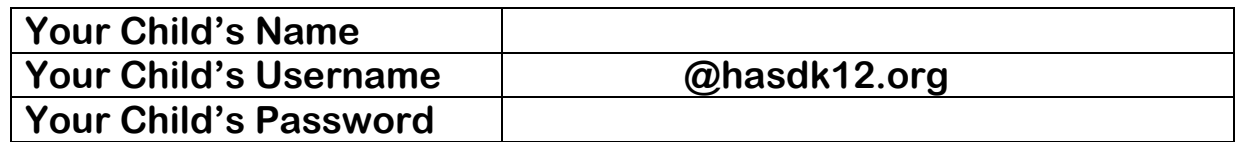

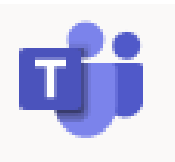

**Simple Text Instructions on How to Access Microsoft Teams Find detailed video instructions at [www.hasdk12.org/teams](http://www.hasdk12.org/teams)**

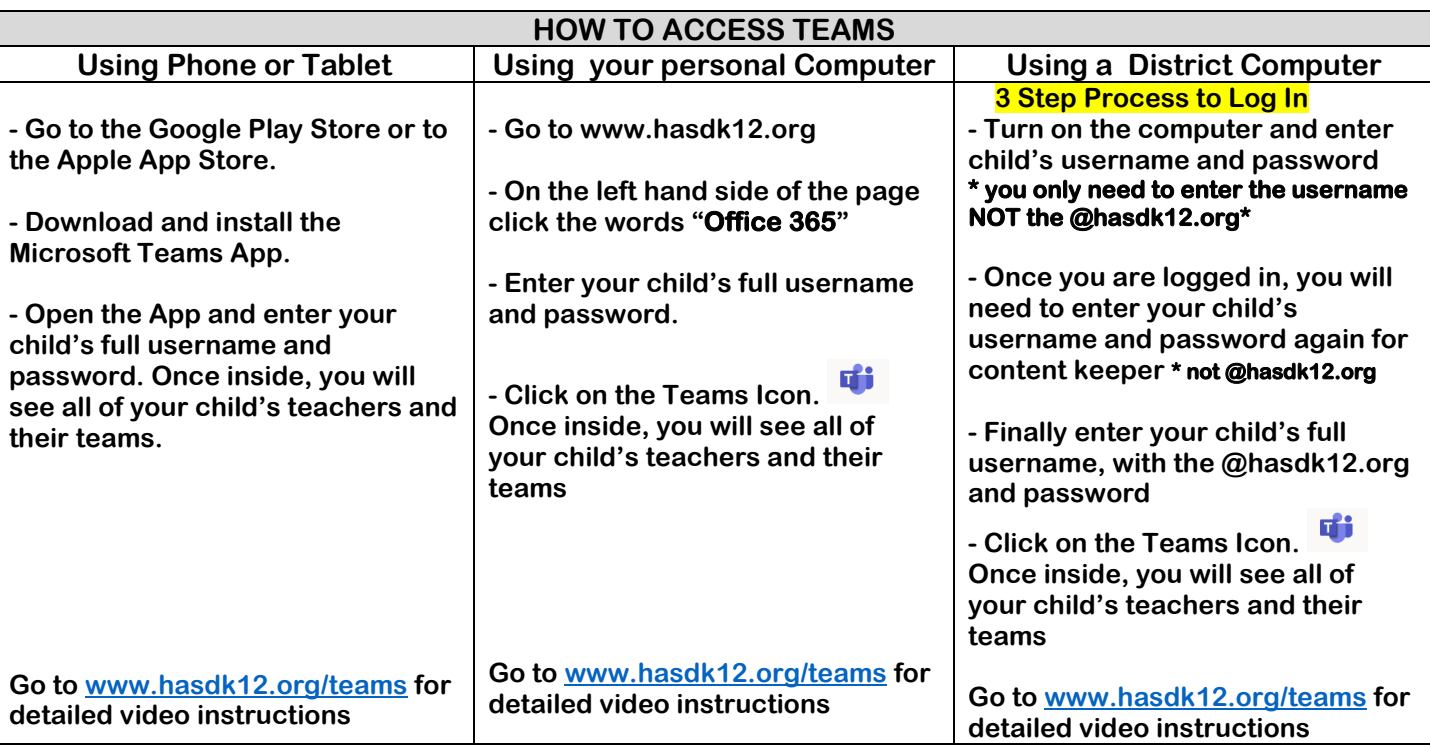